donde,

- LSE, límite superior de especificación
- $\mu$  , media de los datos del proceso
- $\sigma$  , desviación típica de los datos del proceso

Si el CPU<sup>1</sup> >= 1 entonces el proceso es capaz, caso contrario el proceso no es capaz.

En el gráfico 4.11 se presentan los resultados<sup>2</sup> de la capacidad del proceso de la variable Y de los datos del año 2007.

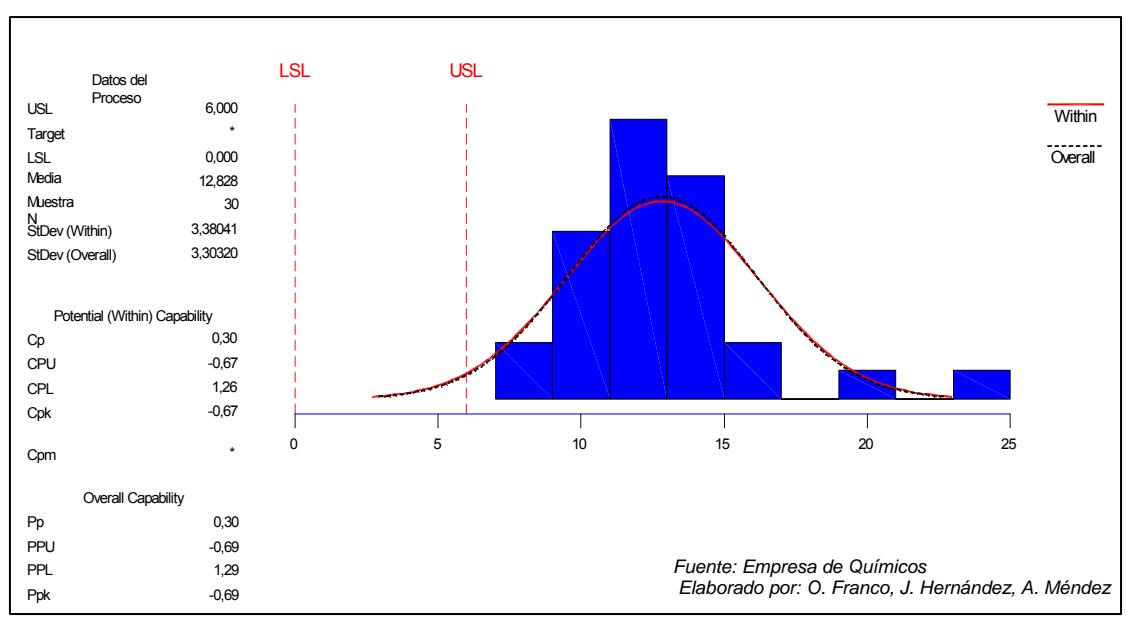

**Gráfico 4.11. "Análisis de Capacidad del Proceso de la Variable Y, año 2007"** 

 1 Capacidad del Proceso 2 Para los cálculos de los índices de capacidad se utilizó el software estadístico Minitab versión 13.0

El índice de capacidad real para la variable Y da como resultado un CPU $<sup>6</sup>$  = -</sup> 0.67, menor a 1, por lo tanto se concluye que el proceso actual de la Empresa de Químicos no es capaz, es decir, existe mucha variabilidad de los datos en el proceso.

Por otro lado el límite de especificación superior (LSE) está totalmente fuera de la gráfica o dicho de otra manera, los datos no están dentro de las especificaciones determinadas por la Dirección de la empresa.

Cabe recalcar que estas especificaciones fueron definidas por la Dirección en conjunto con el Gerente de Compras y posteriormente comunicado a la Coordinadora de Compras. Como se detalla en la sección 3.2.1, el límite de especificación superior es de:

LES $3$ : tiempo máximo de 6 días que equivale a 2880 minutos

Al definir el límite de especificación se considera el tiempo promedio en las entregas de las compras.

Con respecto al índice de capacidad potencial definido como:

$$
C_{pk} = min \left\{ \frac{LES - \mu}{3\sigma} , \frac{\mu - LEI}{3\sigma} \right\}
$$

donde,

- LES, límite superior de especificación
- LEI, límite inferior de especificación
- $\mu\;$  , media del proceso
- $\sigma$ , desviación típica del proceso

Siendo PPK = - 0,69, significa que se debe mejorar su proceso vía una reducción de la variación y un mejor ajuste.

Además, se observa en el gráfico 4.12 que los datos que se encuentran fuera de los límites de las cartas o gráficos de control, por lo que se concluye que el proceso está fuera de control.

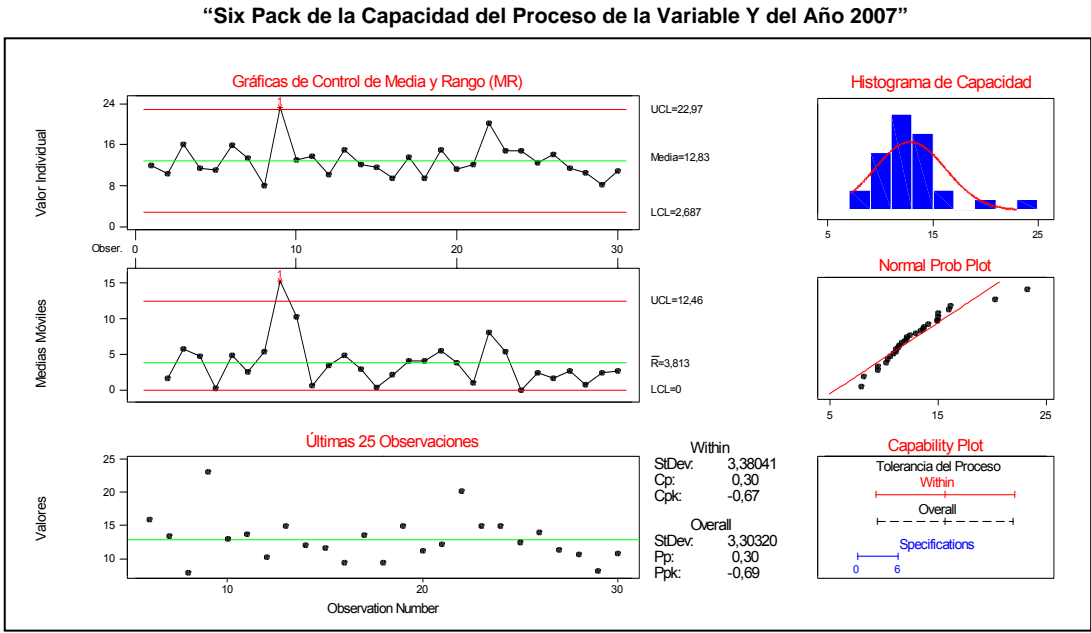

**Gráfico 4.12.** 

*Fuente: Empresa de Químicos Elaborado por: O. Franco, J. Hernández, A. Méndez* 

Una vez determinado todo lo referente a la capacidad del proceso para este estudio, se evidencia que las variables X´s que conforman el proyecto tienen una gran variabilidad entre sus datos lo cual ayuda que el proceso este fuera de control y no sea capaz.

Por lo tanto para determinar cuál de estas variables contienen la mayor cantidad de variabilidad se recurre al método de componentes principales, lo cual nos va a permitir determinar que variables que predominan en los nuevos componentes que están en combinación lineal de las variables originales.

Para poder realizar el análisis de componentes principales, se tiene que determinar si existe correlación entre las variables de estudio, caso contrario no se puede efectuar el análisis multivariado.

Pueden utilizarse diferentes métodos para comprobar el grado de asociación entre las variables:

## ¾ **Determinante de la matriz de correlaciones:**

Un determinante muy bajo indicará altas intercorrelaciones entre las variables, pero no debe ser cero porque si no se trataría de una matriz no singular, pues esto indicaría que algunas de las variables son linealmente dependientes y no se podrían realizar el análisis de componentes principales.

En este estudio el determinante de la matriz de correlaciones de los datos es 0.085, es pequeño pero diferente de 0, por lo que se concluye que se puede realizar el análisis multivariado.

|             |    | X1       | X <sub>2</sub> | X <sub>3</sub> | X4    | X5    | X <sub>6</sub> |
|-------------|----|----------|----------------|----------------|-------|-------|----------------|
| Correlación | X1 | 1,000    | .686           | ,406           | .679  | .380  | $-0.006$       |
|             | X2 | .686     | 1.000          | .560           | .494  | .448  | 032            |
|             | X3 | ,406     | .560           | 1,000          | .600  | .485  | .242           |
|             | X4 | .679     | .494           | .600           | 1,000 | .482  | .245           |
|             | X5 | ,380     | .448           | .485           | .482  | 1.000 | .068           |
|             | Х6 | $-0.006$ | .032           | .242           | .245  | .068  | 1,000          |

**Tabla 4.10.**  *"Matriz de correlaciones de los datos de la muestra del año 2007"*   **Matriz de correlaciones(a)** 

**Determinante = ,085** 

*Fuente: Empresa de Químicos* 

*Elaborado por: O. Franco, J. Hernández, A. Méndez* 

## ¾ **Test de Esfericidad de Bartlett:**

Contrasta la hipótesis que la matriz de correlaciones es una matriz identidad; este estadístico se distribuye aproximadamente según el modelo de probabilidad chi-cuadrado. Es recomendable para muestras pequeñas, como es el caso de este estudio, expresando así la hipótesis nula:

$$
\mathsf{H}_0 = \Sigma \begin{bmatrix} \sigma_{11} & 0 & \cdots & 0 \\ 0 & \sigma_{22} & \cdots & 0 \\ \vdots & \vdots & \ddots & \vdots \\ 0 & 0 & \cdots & \sigma_{pp} \end{bmatrix}
$$
\n
$$
\mathsf{vs.}
$$

 $H_1$ : No es verdad  $H_0$ 

El estadístico de prueba esta dado por:

$$
x^2 = -\left[n - 1 - \frac{1}{6} * (2 * v + 5)\right] * ln|R|
$$

donde,

- n, tamaño muestral.
- v, número de variables.
- ln, logaritmo neperiano.
- R, matriz de correlaciones.

Se acepta la hipótesis nula (p>0.05) significa que las variables no están intercorrelacionadas, por lo tanto se puede aplicar análisis de componentes principales.

En la tabla 4.11., el estadístico de prueba de Bartlett es 0.00, es menor a 0.05, de manera que existe evidencia estadística para rechazar la hipótesis nula, es decir algunos valores de las covarianzas,  $\sigma_{ii}$  son diferentes de 0 para i≠j, y podemos afirmar que no existe independencia entre las variables de la matriz de datos y se concluye que se puede proceder con el análisis de componentes principales.

| Prueba de esfericidad de Chi-cuadrado<br><b>Bartlett</b> | aproximado | 64,506 |
|----------------------------------------------------------|------------|--------|
|                                                          | Gl         | 15     |
|                                                          | Sig.       | ,000   |

**Tabla 4.11.**  *"Índice KMO (Kaiser-Meyer-Olkin) y Prueba de Bartlett"* 

*Fuente: Empresa de Químicos* 

*Elaborado por: O. Franco, J. Hernández, A. Méndez* 

## **4.1.1. Análisis de Componentes Principales[3]**

Se considera una serie de variables  $(x_1, x_2, ..., x_p)$  sobre un grupo de objetos o individuos y se trata de calcular, a partir de ellas, un nuevo conjunto de variables  $y_1$ ,  $y_2$ , ...,  $y_p$ , incorreladas entre sí, cuyas varianzas vayan decreciendo progresivamente.

Cada  $y_j$  (j = 1, ..., p) es una combinación lineal de las  $x_1, x_2, ..., x_p$  originales, es decir:

$$
y_j = a_{j1}x_1 + a_{j2}x_2 + \dots + a_{jp}x_p
$$

$$
= a'_j x
$$

siendo  $a'_{j} = (a_{1j}, a_{2j},..., a_{pj})$  un vector de constantes, y

$$
x = \begin{bmatrix} x_1 \\ \vdots \\ x_p \end{bmatrix}
$$

Si lo que queremos es maximizar la varianza, una forma simple podría ser aumentar los coeficientes a<sub>ii</sub>, por ello para mantener la ortogonalidad de la transformación se impone que el módulo del vector

 $a'_{j} = (a_{1j}, a_{2j},..., a_{pj})$  sea,

$$
a_j^\prime a_j = \sum_{k=1}^p a_{kj}^2 = 1
$$

El primer componente se calcula eligiendo  $a_1$  de modo que  $y_1$  tenga la mayor varianza posible, sujeta a la restricción de que componente principal se calcula obteniendo  $a_2$  de modo que la variable obtenida,  $y_2$  esté incorrelada con  $y_1$ .  $a'_1a_1 \textcolor{red}{\bm{\epsilon}}$ n

Del mismo modo se eligen  $y_1, y_2, \ldots, y_p$ , incorreladas entre sí, de manera que las variables aleatorias obtenidas vayan teniendo cada vez menor varianza.